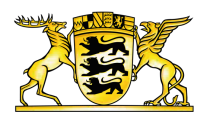

#### **[Baden-Württemberg.de](https://www.baden-wuerttemberg.de/de/startseite)**

DIGITALISIERUNG 曲 10.05.2023

# Künstliche Intelligenz in der Verwaltung

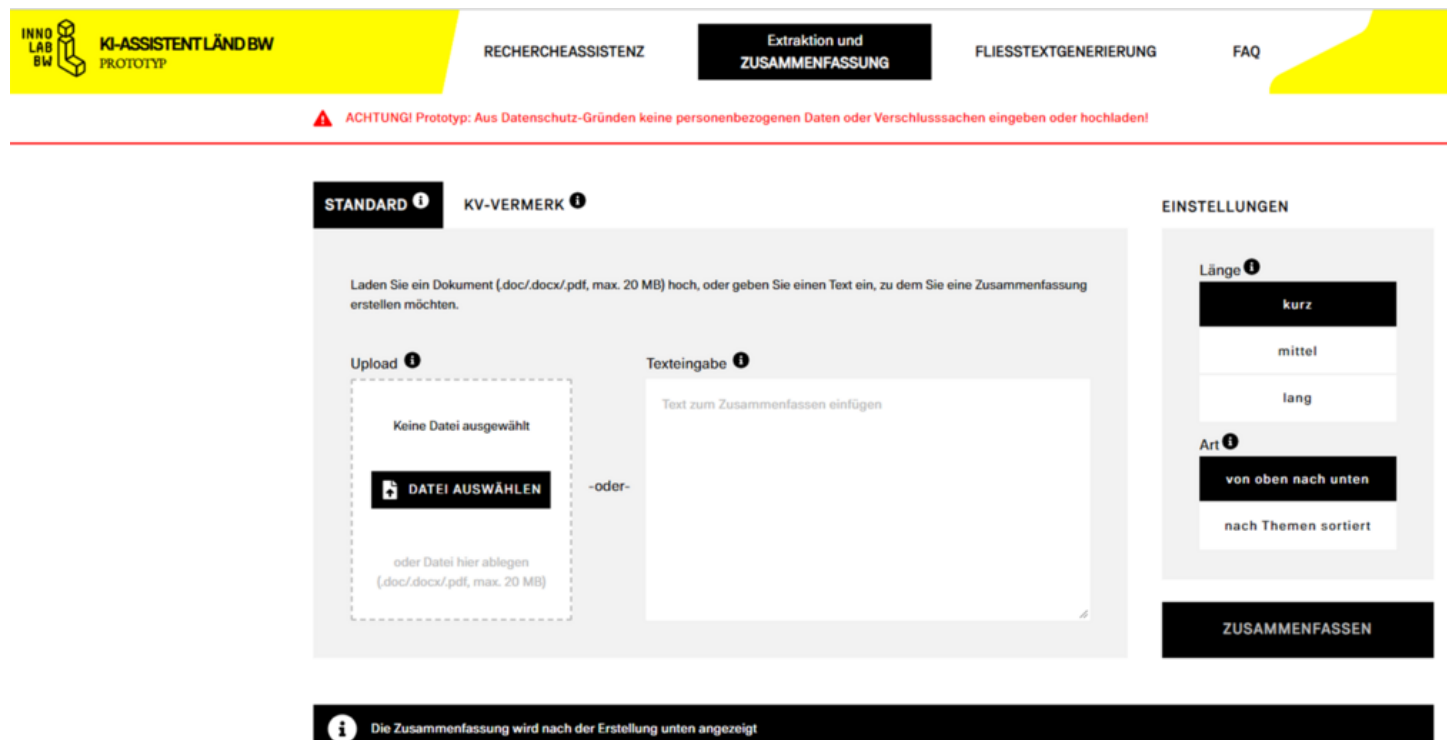

Screenshot der Text-Assistenz "F13"

#### **Das Innovationslabor Baden-Württemberg (InnoLab\_bw) stellt die Text-Assistenz "F13" für Verwaltungsmitarbeitende vor. Das Programm basiert auf generativer Künstlicher Intelligenz und soll die Mitarbeiterinnen und Mitarbeiter der Landesverwaltung entlasten.**

Neue ChatBots beziehungsweise auf Künstlicher Intelligenz (KI) basierende Sprachmodelle sind dabei, unsere Arbeit mit Informationen und Texten stark zu verändern. Gemeinsam mit dem Heidelberger Start-up Aleph [Alpha](https://www.aleph-alpha.com/) hat das [InnoLab\\_bw](https://stm.baden-wuerttemberg.de/de/themen/innovationslabor) mit der [Text-Assistenz](https://ui-test-stm-innolab-bw.apps.dsh.os.bwl.de/) "F13" (Link ist nur aus dem Landesverwaltungsnetz nutzbar) ein Unterstützungssystem entwickelt, das Mitarbeiterinnen und Mitarbeiter der Landesverwaltung bei ihrer täglichen Text-Arbeit entlasten soll.

# Die vier Funktionen des Prototyps von "F13"

Aktuell beinhaltet der Prototyp, der bis Ende des Sommers laufen soll, vier Funktionen:

### Zusammenfassungsfunktion

In die Zusammenfassungsfunktion können Mitarbeiterinnen und Mitarbeiter der Landesverwaltung Texte einfügen und zwischen unterschiedlich starken Komprimierungsstufen wählen. Im Hintergrund wird der Text dann innerhalb von Sekunden verarbeitet und eine zusammengefasste Version zum Kopieren oder Download erstellt. Zu beachten ist, dass die zusammengefassten Texte stets die Durchsicht beziehungsweise Kontrolle eines Menschen erfordern. Eine Automatisierung von Prozessen ist nicht vorgesehen.

### Kabinettsvorlage-Vermerk

Mit der Funktion des Kabinettsvorlage(KV)-Vermerks können Kabinettsvorlagen direkt als Word-Dokument hochgeladen werden, und in einen KV-Vermerk überführt werden. Sachstand und Inhalt der KV werden zusammengefasst und in eine Vermerks-Vorlage übertragen, die Sie zur weiteren Bearbeitung herunterladen können. Aktuell können Vermerkvorlagen des Staatsministeriums, Umweltministeriums, Innenministeriums und Wirtschaftsministeriums angewandt werden.

#### Rechercheassistenz

Die Rechercheassistenz kann die Nutzerinnen und Nutzer bei der Aufbereitung großer Informationsmengen zu spezifischen und individuellen Fragestellungen unterstützen. Sie können der Assistenz Fragen zu einem von Ihnen hochgeladenen Dokument oder der Wissensdatenbank stellen und erhalten konkrete Antworten. Diese können sie anhand der angegebenen Quellen validieren und vertiefen. Eine mögliche Fragestellung ist beispielsweise: "Welche Maßnahmen ergreift die Landesregierung zur Förderung des Fahrradverkehrs?"

Indem die Wissensdatenbank Informationsquellen bündelt, die für die Arbeit der öffentlichen Verwaltung besonders relevant sind (beispielsweise Drucksachen oder Plenarprotokolle), soll eine deutliche Zeitersparnis bei Recherchetätigkeiten ermöglicht werden.

## Fließtextgenerierung / "Vermerkomat"

Mit der Fließtextgenerierung / "Vermerkomat" ist vorgesehen, hochgeladene Dokumente und Texte (wie beispielsweise eigene Notizen, Vermerke, Studien) zusammenzuführen und einen ganzheitlichen Fließtext zu erstellen. Dabei sollen die Textlänge, die zentrale Fragestellung des Fließtexts und der thematische Fokus individuell eingestellt werden können. Ebenso soll der Vermerkstyp des Outputs anpassbar sein. Ein möglicher Auftrag an "F13" könnte wie folgt lauten: "Führe den Sachstand der Analyse zum Thema Verkehrswende zusammen."

Der "Vermerkomat" ist aktuell noch in der Entwicklung und wird im nächsten Schritt mit einem begrenzten Kreis an Testerinnen und Testern geprüft.

Die direkte Einbindung der Nutzerinnen und Nutzer ist für die qualitative Entwicklung der Funktionen von "F13" zentral. Daher wurde schon in der frühen Entwicklungsphase ein ressortübergreifender Kreis von Testerinnen und Testern in die Feedbackschleifen eingebunden.

Seit Mai 2023 können alle Mitarbeitende mit Zugriff auf das Landesverwaltungsnetz "F13" nutzen.

(Link ist nur aus dem Landesverwaltungsnetz nutzbar) BW-Portal: Informationen zum Projekt und den [Videokonferenzen](https://bw-portal.bwl.de/ki-prototyp) zur Einführung

[#Digitalisierung](https://www.baden-wuerttemberg.de/de/bw-gestalten/themen-a-z/digitalisierung) [#Künstliche](https://www.baden-wuerttemberg.de/de/bw-gestalten/themen-a-z/themenseite-digitalisierung/kuenstliche-intelligenz) Intelligenz

#### **Link dieser Seite:**

[https://www.baden-wuerttemberg.de/de/service/alle-meldungen/meldung/pid/kuenstliche-intelligenz-in-der](https://www.baden-wuerttemberg.de/de/service/alle-meldungen/meldung/pid/kuenstliche-intelligenz-in-der-verwaltung)verwaltung